**IN A ROCKET** Learn front-end development at *rocket speed*

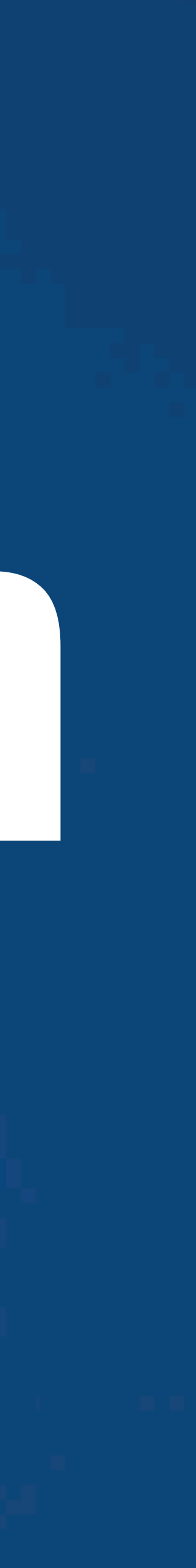

# CSS | CSS FUNDAMENTALS | **Styles location**

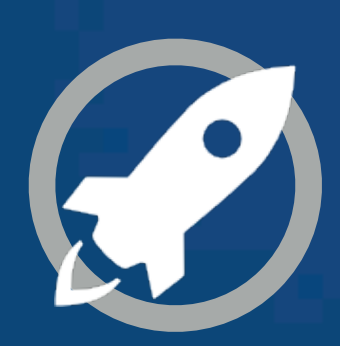

# **INTERNAL**

# **EXTERNAL**

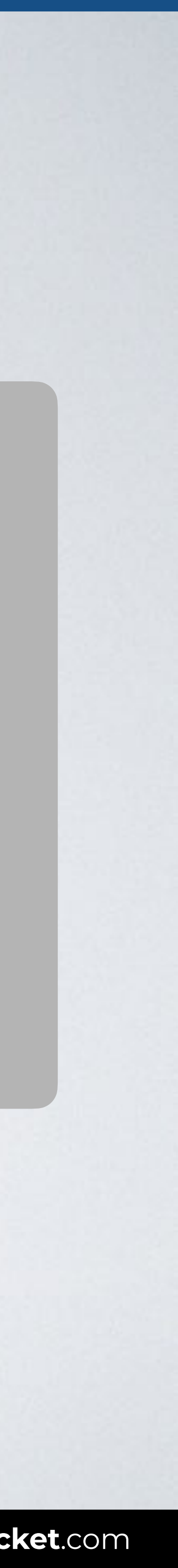

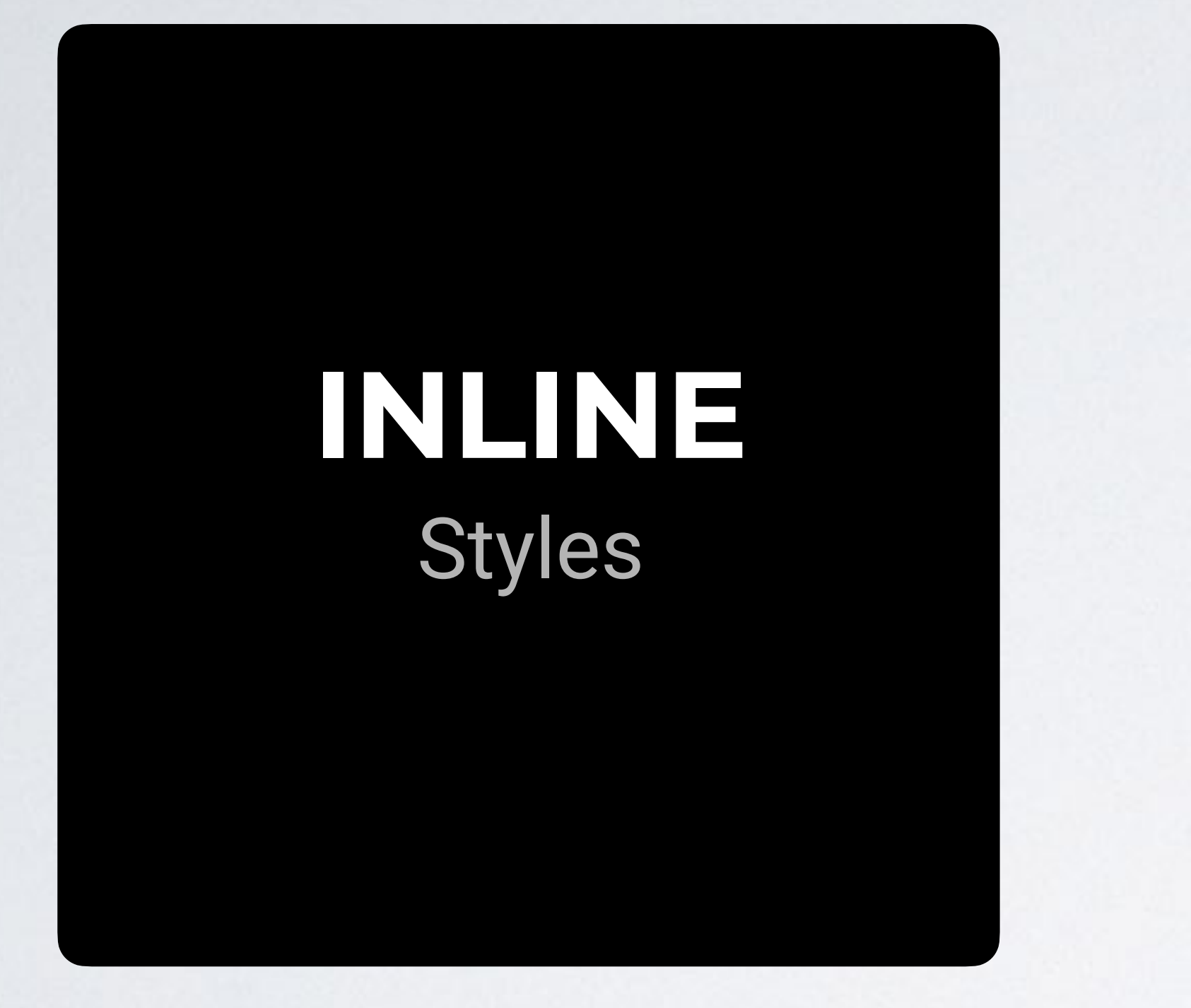

## HTML CSS

## Browser

 $\bullet\bullet\bullet$  $\overline{\left( \left( \begin{array}{cc} \bullet & \bullet \\ \bullet & \bullet \end{array} \right)}$  index.html

## **INLINE STYLES**

<body> <p **style**="color: blue; font-size: 30px"> CSS rocks!</p> <p>More content.</p> </body>

## (No file)

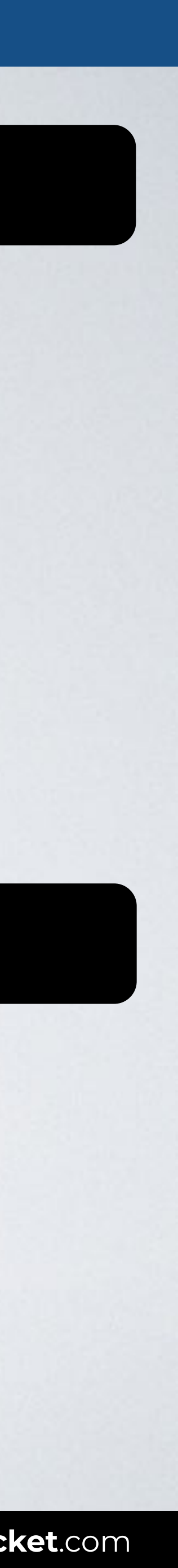

Web page title

CSS rocks!

More content.

# **INTERNAL** Style sheet

# **EXTERNAL**

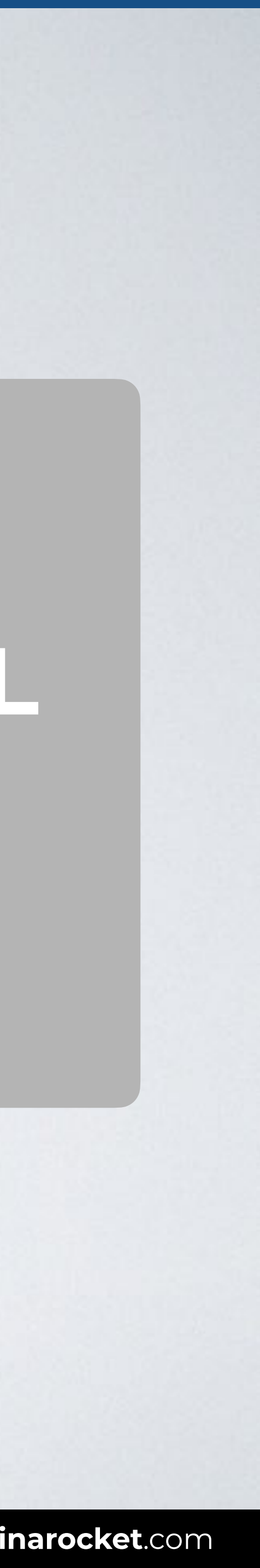

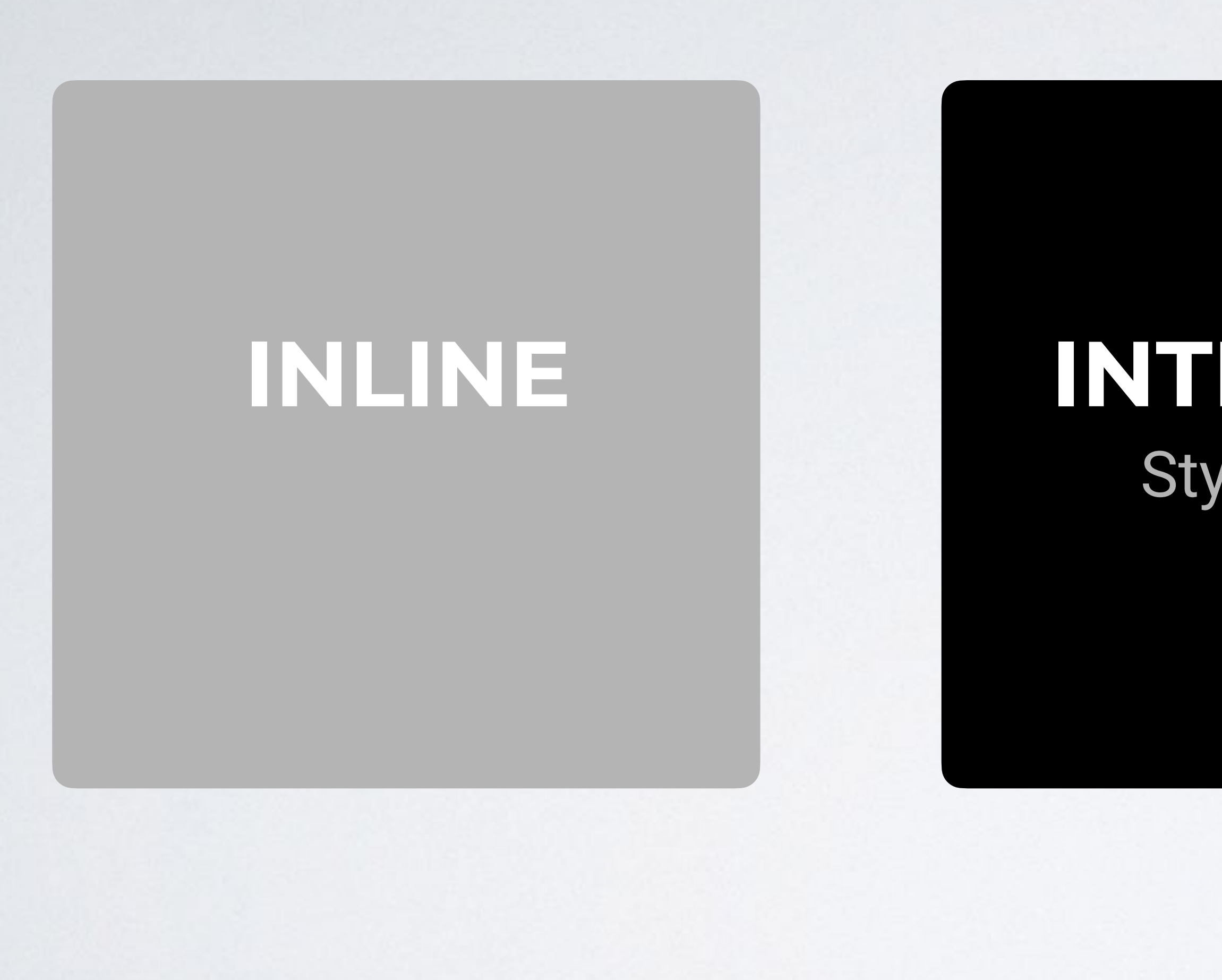

## HTML CSS

## Browser

## **INTERNAL STYLES**

### **<head>**

 **<style>** p { color: blue; font-size: 30px; } **</style> </head>**

<body> <p>CSS rocks!</p> <p>More content.</p> </body>

## (No file)

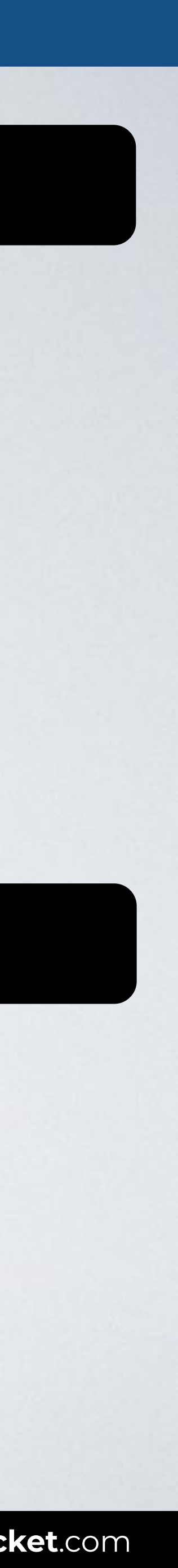

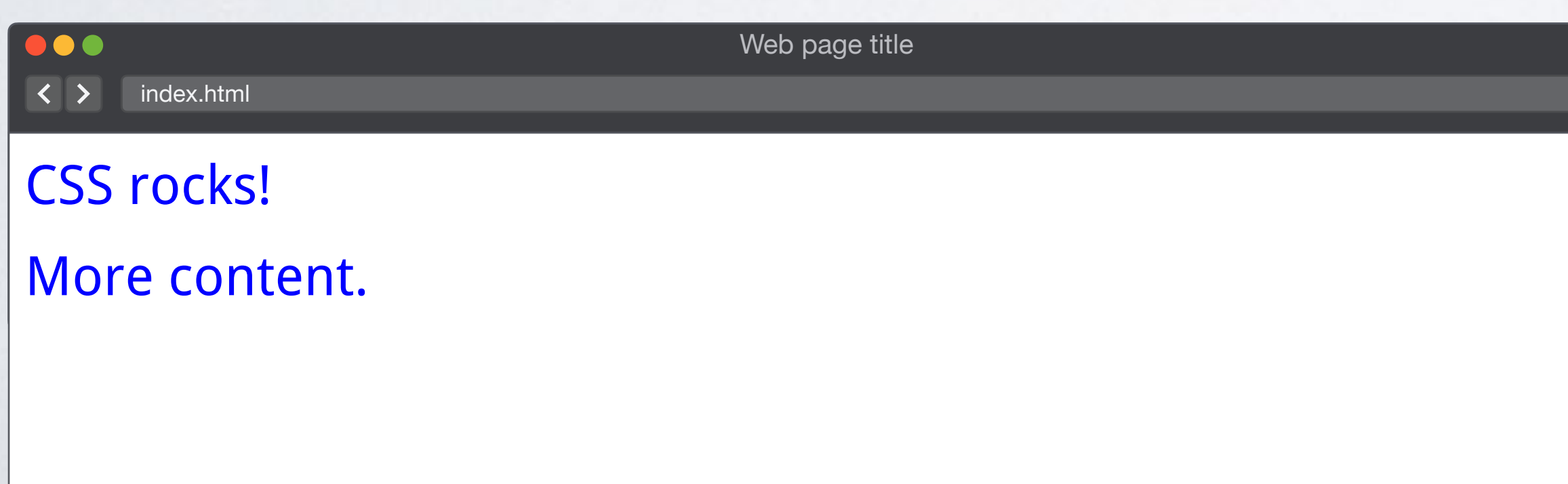

# **INTERNAL**

# **EXTERNAL** Style sheet

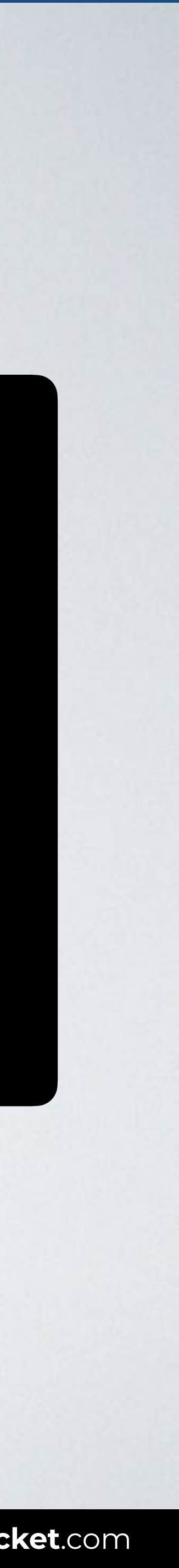

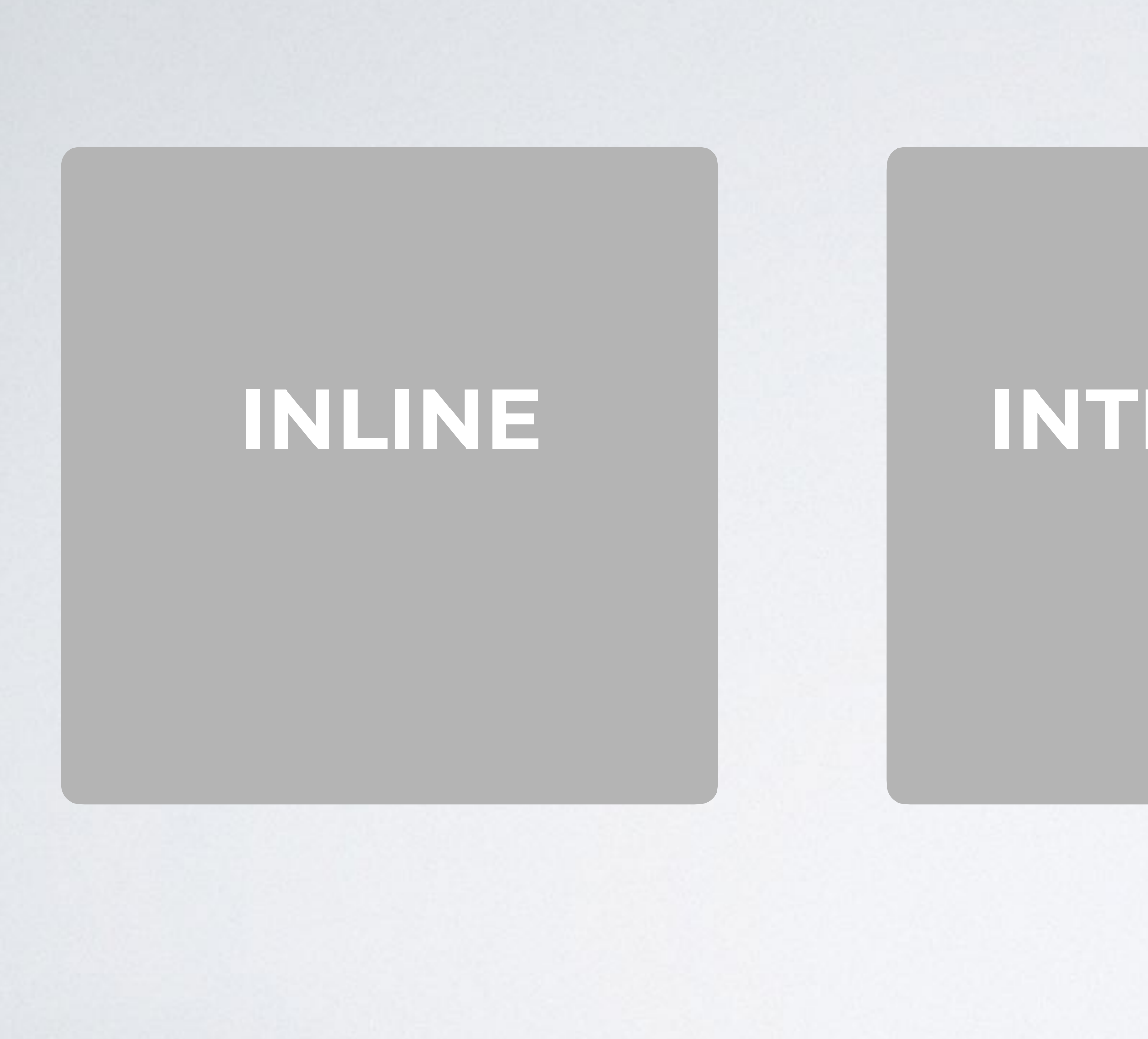

## CSS (css/styles.css)

## Browser

## **EXTERNAL STYLES**

## HTML

### **<head>**

 **<link rel="stylesheet" href="**css/styles.css**"> </head>** <body> <p>CSS rocks!</p> <p>More content.</p> </body>

## p { color: blue; font-size: 30px; }

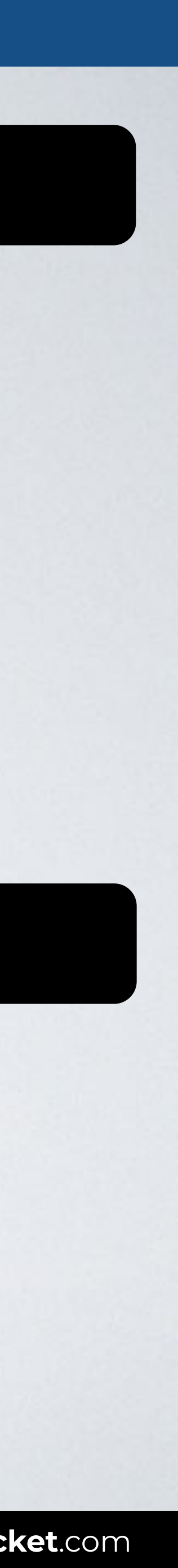

Web page title  $\bullet\bullet\bullet$  $\overline{\left( \left( \begin{array}{cc} \bullet & \bullet \\ \bullet & \bullet \end{array} \right)}$  index.html CSS rocks! More content.

# **INTERNAL** Style sheet

# **EXTERNAL** Style sheet

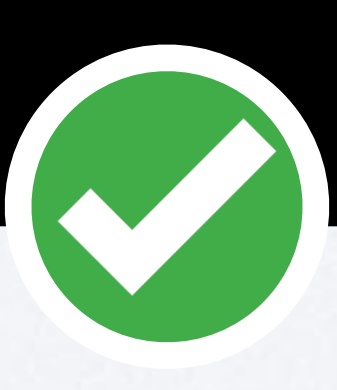

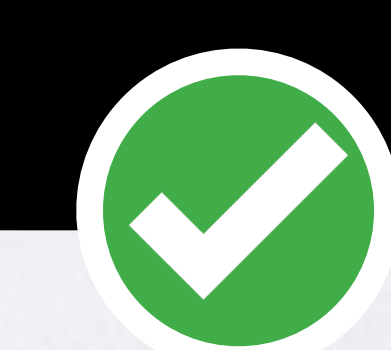

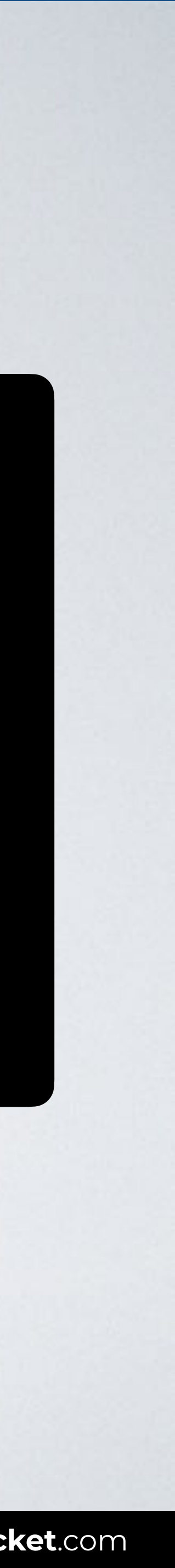

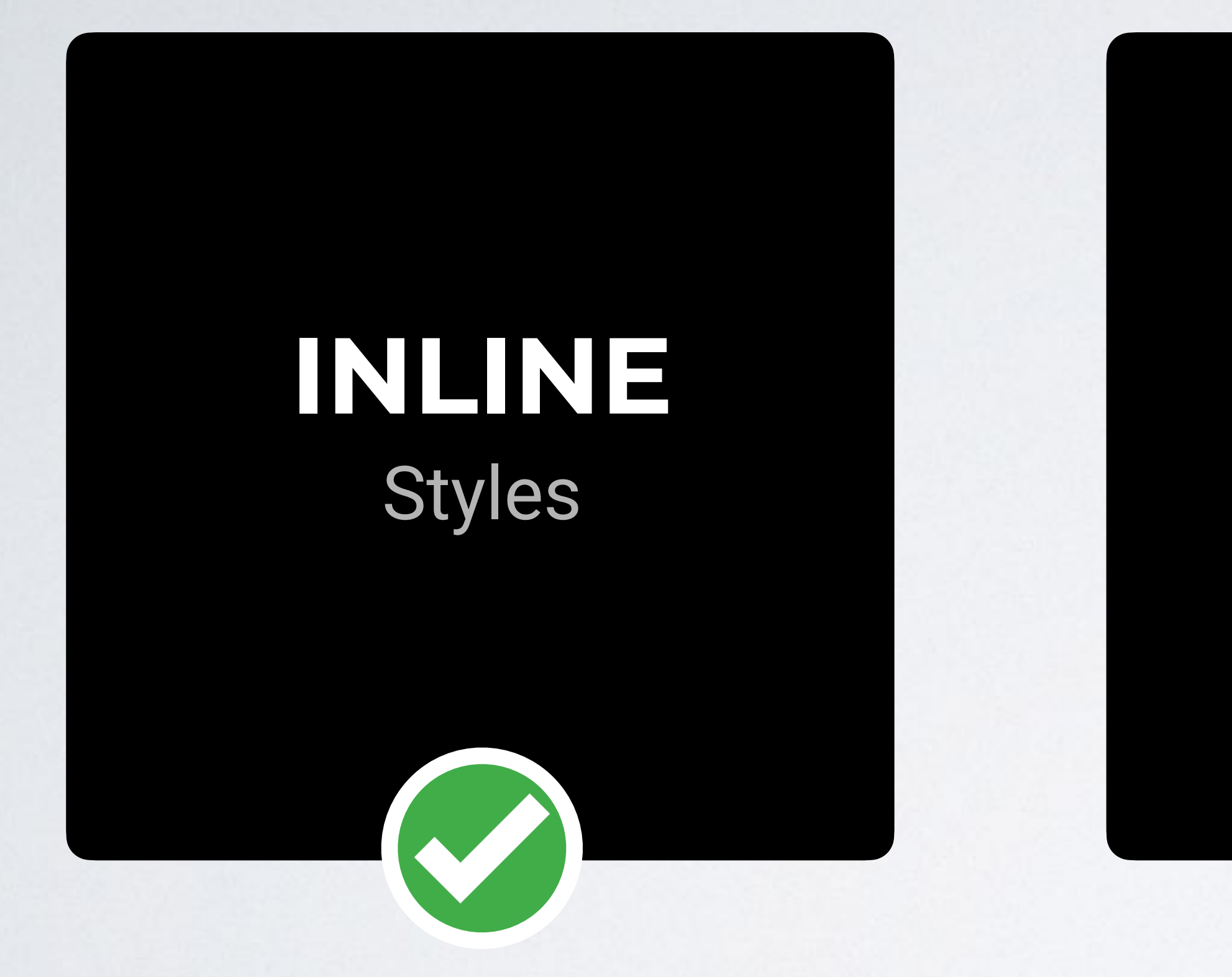

**IN A ROCKET** Learn front-end development at *rocket speed*

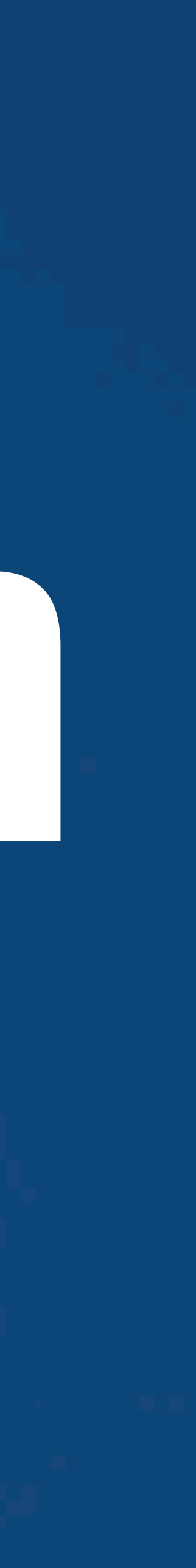

# CSS | CSS FUNDAMENTALS | **Styles location**

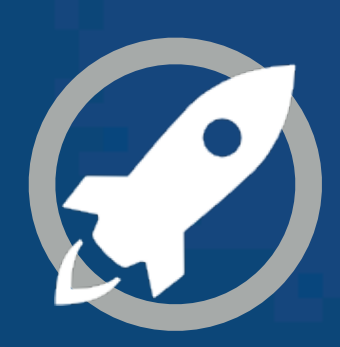